# **CHARACTER HW**

# PURPOSE

Specifies the height and width of the characters to appear at the plot points of each trace on subsequent plots.

# **DESCRIPTION**

The height is given as a percentage of the vertical size of the device and the width is given as a percentage of the horizontal size of the device (i.e., in DATAPLOT 0 to 100 units).

# **SYNTAX**

CHARACTER HW <height> <width> <height> <width> etc.

where <height> is a number or parameter in the decimal range 0 to 100 that specifies the character height; and <width> is a number or parameter in the decimal range 0 to 100 that specifies the character width.

Up to 100 pairs of heights and widths a can be specified.

## EXAMPLES

CHARACTER HW 1.0 .75 1.0 .75 CHARACTER HW 2.0 1.5 1.0 .75 CHARACTER HW 1.0 .75 ALL

# NOTE 1

This command is typically used to compensate for distortion produced by an aspect ratio of the device not being 1 (i.e., a different number of picture points in the x and y directions). For example, circles look like ellipses rather than circles. This distortion can also occur with the MULTIPLOT command when the number of rows and columns are not the same. For a Tektronix 4014 terminal, a height to width ratio of 1.0 to 0.75 is a good choice.

### NOTE 2

The CHARACTER HW command with no arguments sets the character height and width to defaults for all traces. The CHARACTER HW command with the word ALL before or after the specified hw pair assigns that hw pair to the characters on all traces. Thus CHARACTER HW 1.0 .75 ALL or CHARACTER HW ALL 1.0 .75 sets the height to 1.0 and the width to .75 for the characters on all traces.

# DEFAULT

Characters are drawn with the default character size (height 2, width 1).

#### SYNONYMS

None

# RELATED COMMANDS

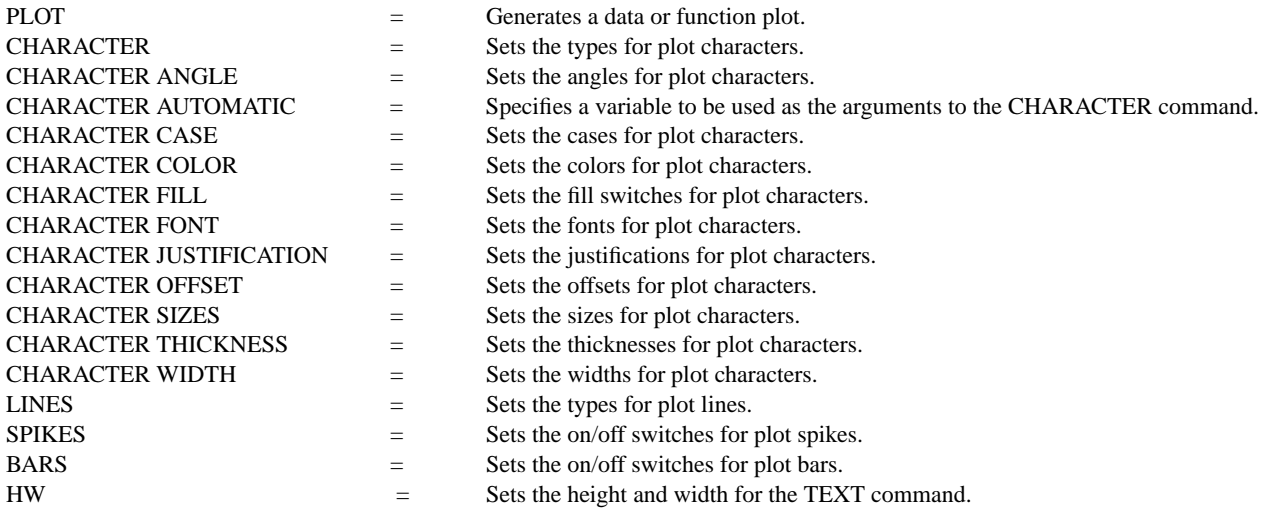

APPLICATIONS

Presentation Graphics, Multiplots

# IMPLEMENTATION DATE

88/9

# PROGRAM

. POLLUTION SOURCE ANALYSIS, LLOYD CURRIE, DATE--1990 . SUBSET OF CURRIE.DAT REFERENCE FILE LET ID2 = DATA 1 1 1 1 2 2 2 2 2 2 2 2 2 2 2 2 LET LEAD = DATA ... 164 426 59 98 312 263 607 497 213 54 160 262 547 325 419 94 70 LET  $POT = DATA$  ... 106 175 61 79 94 121 424 328 107 218 140 179 246 231 245 339 99

. CHARACTER CIRCLE CIRCLE SQUARE SQUARE LINE BLANK ALL CHARACTER FILL ON ALL CHARACTER HW 1.0 0.75 3.0 2.25 1.0 0.75 3.0 2.25 LEGEND FONT SIMPLEX LEGEND 1 CIRC() - POTASSIUM LEGEND 2 SQUA() - LEAD

. TITLE DEMONSTRATE CHARACTER HW COMMAND TITLE SIZE 5 LET  $X =$  SEQUENCE 1 1 17 PLOT POT X ID2 AND PLOT LEAD X ID2

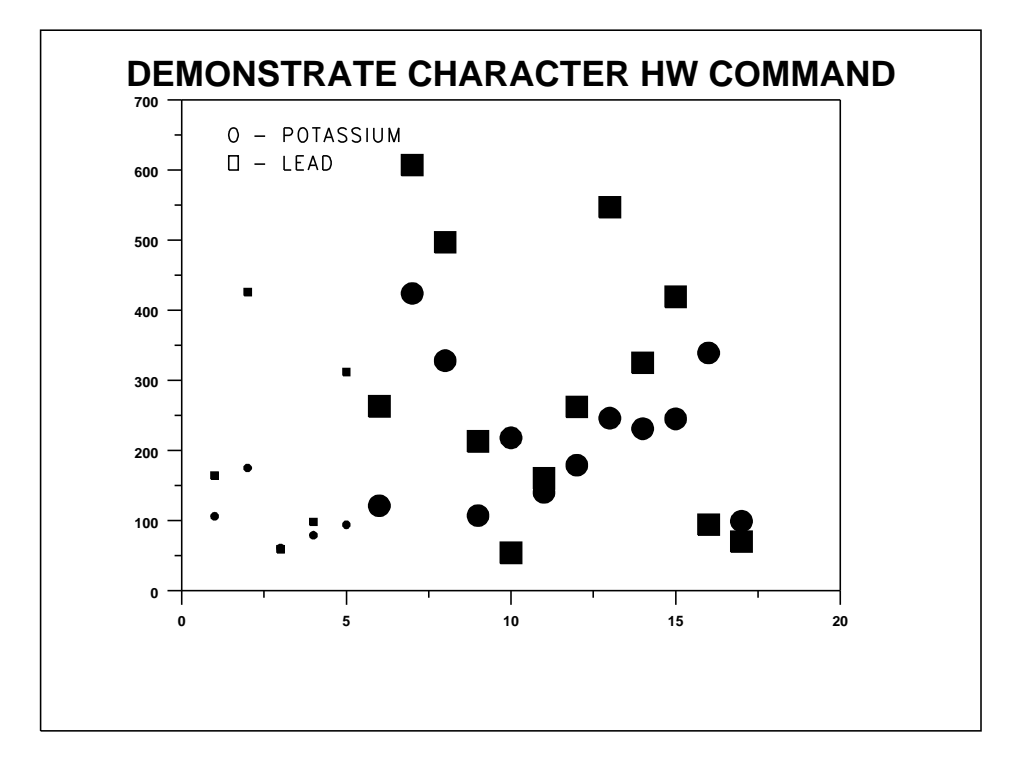